# **Simulation of a TPCfor the ILC Detector**

**Mokka and Beyond**

Adrian Vogel DESY FLC

ILC Software and Physics Meeting, Cambridge, 2006-04-04

## **Mokka Miscellany – What's New?**

## Improved TPC geometry

- **If** thin cathode plane in the middle of the chamber
- more realistic endplate (field cage still simplified)

## Some helpful plugins for Mokka

- LogPlugin writes log files with timestamps
- MagPlugin shows field vectors and flux lines
- MarkerPlugin draws 3D markers and rulers
- **MaterialPlugin prints the table of materials**

## See the readme files and try them out!

## **Overview**

- Why is a TPC simulation difficult?
- **How can you solve the problems?**
- What do we currently have in Mokka?
- Comparisons: What do you get?
- Digitisation and reconstruction
- TPC software: Status and plans

## **Tracking – Behaviour of Geant 4**

Geant 4 transports particles step by step

Step length is determined by the minimum of:

- the distance to the next physical volume boundary
- $\blacksquare$  the free path to the next discrete physics process (for all applicable processes, randomised)
- **n** the limit of the step length

Discrete processes (e. g. decay) cause <sup>a</sup> step to end

Continuous processes (e. g. energy loss by ionisation) are applied after <sup>a</sup> step has ended for some other reason

# **Tracking – Problems with the TPC**

The fundamental process in <sup>a</sup> TPC is ionisation

- TPC contains low-density material (gas)
- $\blacksquare$  discrete processes are rare, steps are long
- **Shall number of rather large energy deposits**
- A real TPC is read out by small anode pads
	- **n** large number of small energy deposits
	- needed for tracking and dE/dx

Steps in the simulation need to be broken down

- **nd** introduction of artificial volume boundaries
- **Indiation of the step length**

# **Option 1 – Layers**

### Implementation

- $\blacksquare$  segmentation in  $\rho$
- divide the TPC volume into 200 "layers" of gas
- $\blacksquare$  sum up the energy deposits in each layer  $\rightarrow$  hits

#### Pros

- **Simple and fast**
- $\blacksquare$  suitable for high- $p_{\rm t}$  tracks

## Cons

- $\blacksquare$  information loss for low- $p_{\rm t}$  tracks
- **hard-coded readout geometry**

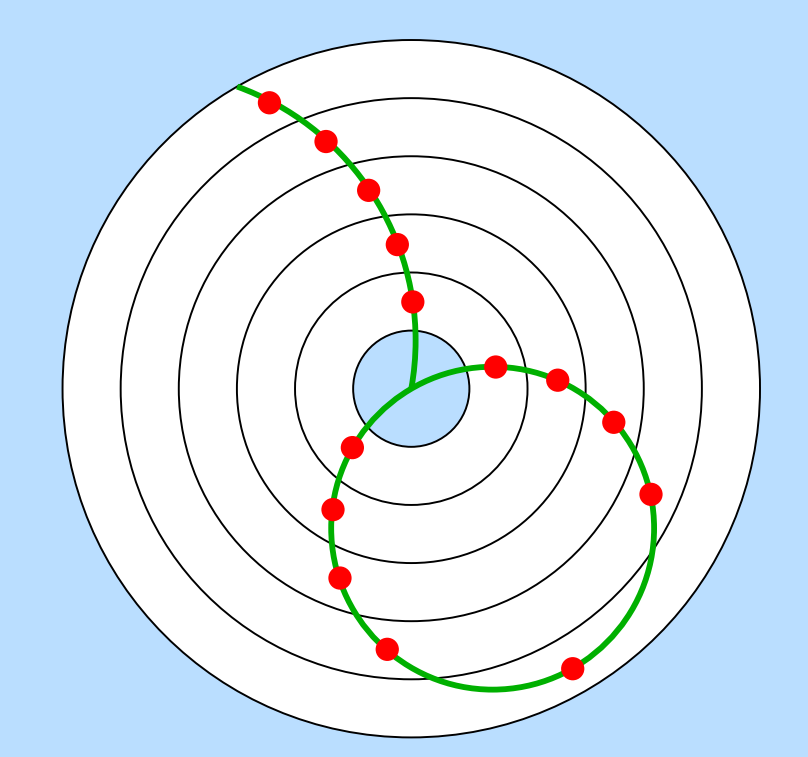

## **Option 2 – Voxels**

Implementation

- $\blacksquare$  segmentation in  $\rho$ ,  $\varphi$ , and  $z$
- divide the TPC volume into layers, wedges, and disks
- sum up the energy deposits in each voxel  $→$  hits

Pros

**Example:** realistic information for all tracks

Cons

- **Slow navigation**
- **hard-coded readout geometry**
- many hits, large output files

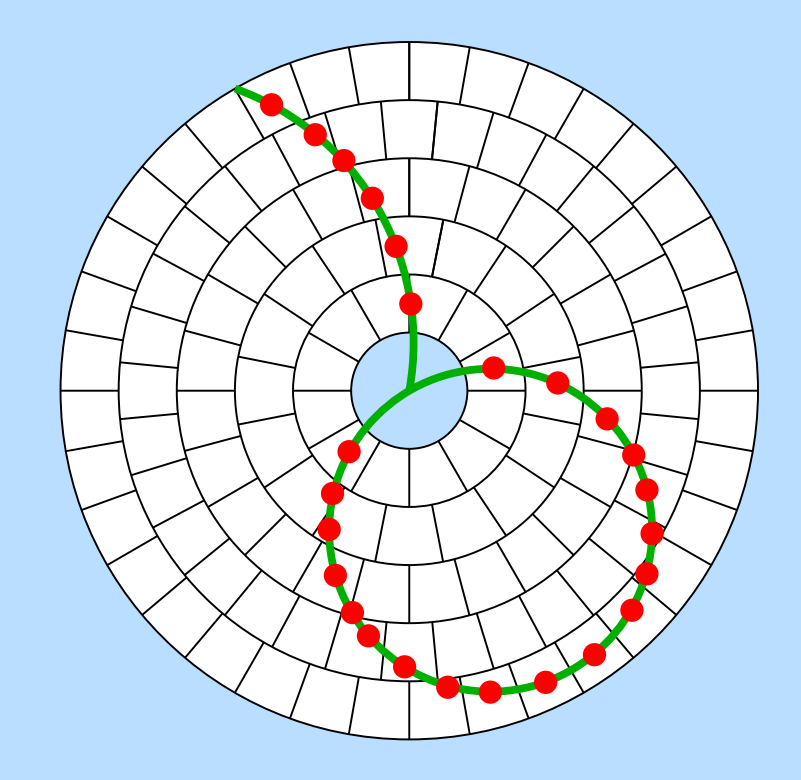

# **Option 3 – Step Limits**

#### Implementation

- **Segmentation in the direction of flight**
- assign maximum step length to the TPC volume
- write out energy deposit for each step  $→$  hits

#### Pros

- **Example:** realistic information for all tracks
- **Simple and fast**

### Cons

**Adrian Vogel** 

- **Dinning effects possible**
- **very large output files possible**

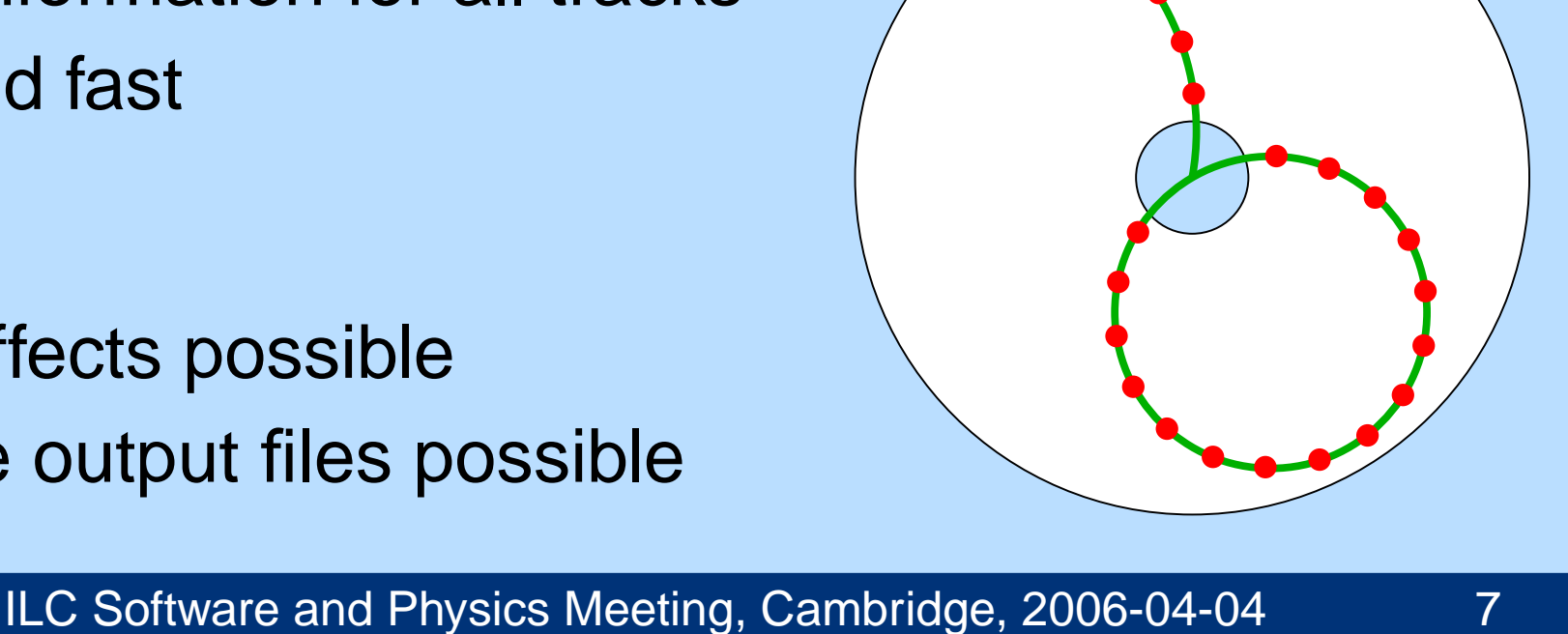

# **Step Limits in Geant 4**

### In the physics description

- implemented as <sup>a</sup> "pseudo-process" G4StepLimiter
- not included in the built-in physics lists of Geant 4
- $\blacksquare$  added to the selected physics list in Mokka at runtime (for all long-lived charged particles)

#### In the geometry description

**External an object of the class** G4UserLimits to <sup>a</sup> logical volume (the TPC gas, in this case)

## **Cuts in the TPC**

Minimum energy deposit of <sup>a</sup> step

■ need at least  $\Delta\emph{\textbf{E}}=32\emph{eV}$  for a hit (Argon ionisation)

Minimum kinetic energy of <sup>a</sup> track

- steering parameter (Mokka default is 10 MeV)
- **particles with**  $E < 10$  **MeV curl on one pad** (So what? They're nevertheless there!)
- what about delta electrons and background hits?
- **Oraby** don't make the simulation too friendly!

G4UserSpecialCuts ( $\ell_{\text{max}}$ ,  $t_{\text{max}}$ ,  $E_{\text{min}}$ ,  $R_{\text{min}}$ )

■ available, but currently not used

## **Implementations of the TPC in Mokka**

#### Option 1 – La yers

- available since the first Mokka release
- **n** only minor modifications over the years
- used in all currently predefined geometry models

#### Option 2 –Vo xels

- **P** proof of principle: it works (with  $\mathcal{O}(10^9)$ ) v o xels)
- not released to the public (significantly slower)

#### Option 3 –– Step Limits

- available since Mokka 06-00 (driver tpc04)
- not used in any predefined geometry model yet

## **Test Runs with Mokka**

- 10 events  $e^+e^-\!\rightarrow\!t\,\overline{t}\!\rightarrow\!6\,$ j with  $\sqrt{s}$  = 500 GeV
- Physics lists LHEP and QGSP\_BERT\_HP
- **Geometry model LDC01\_01Sc** (with tpc04 replaced by tpc06 <sup>+</sup> etd00)
- Steps in the TPC limited to 5 mm and 2 mm
- **Different track cuts** (10 MeV, 100 keV, 1 keV minimum energy)
- Standard LCIO output

## **Comparison – Execution Time**

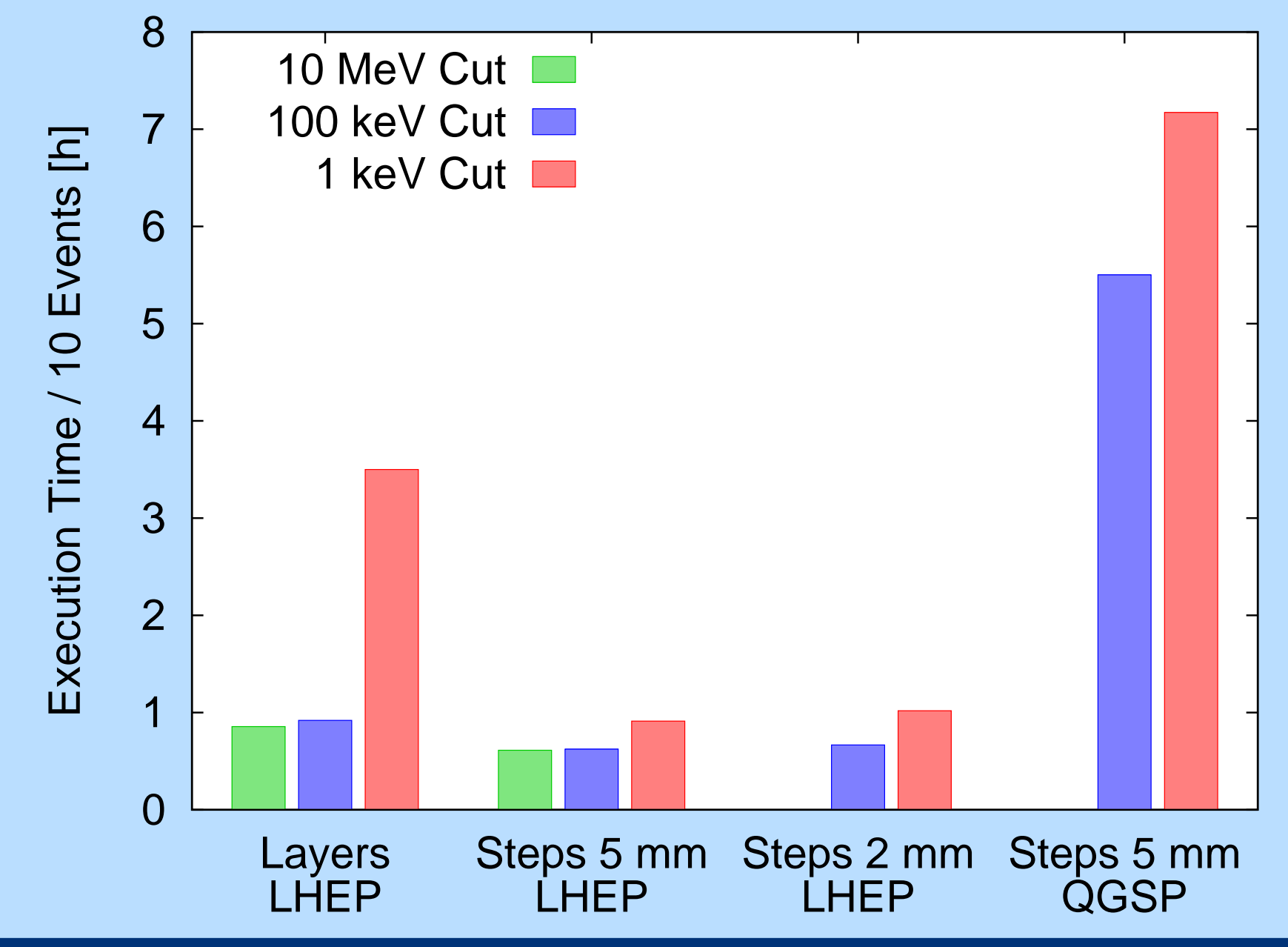

**Adrian Vogel** 

ILC Software and Physics Meeting, Cambridge, 2006-04-04 12

## **Comparison – Output File Size**

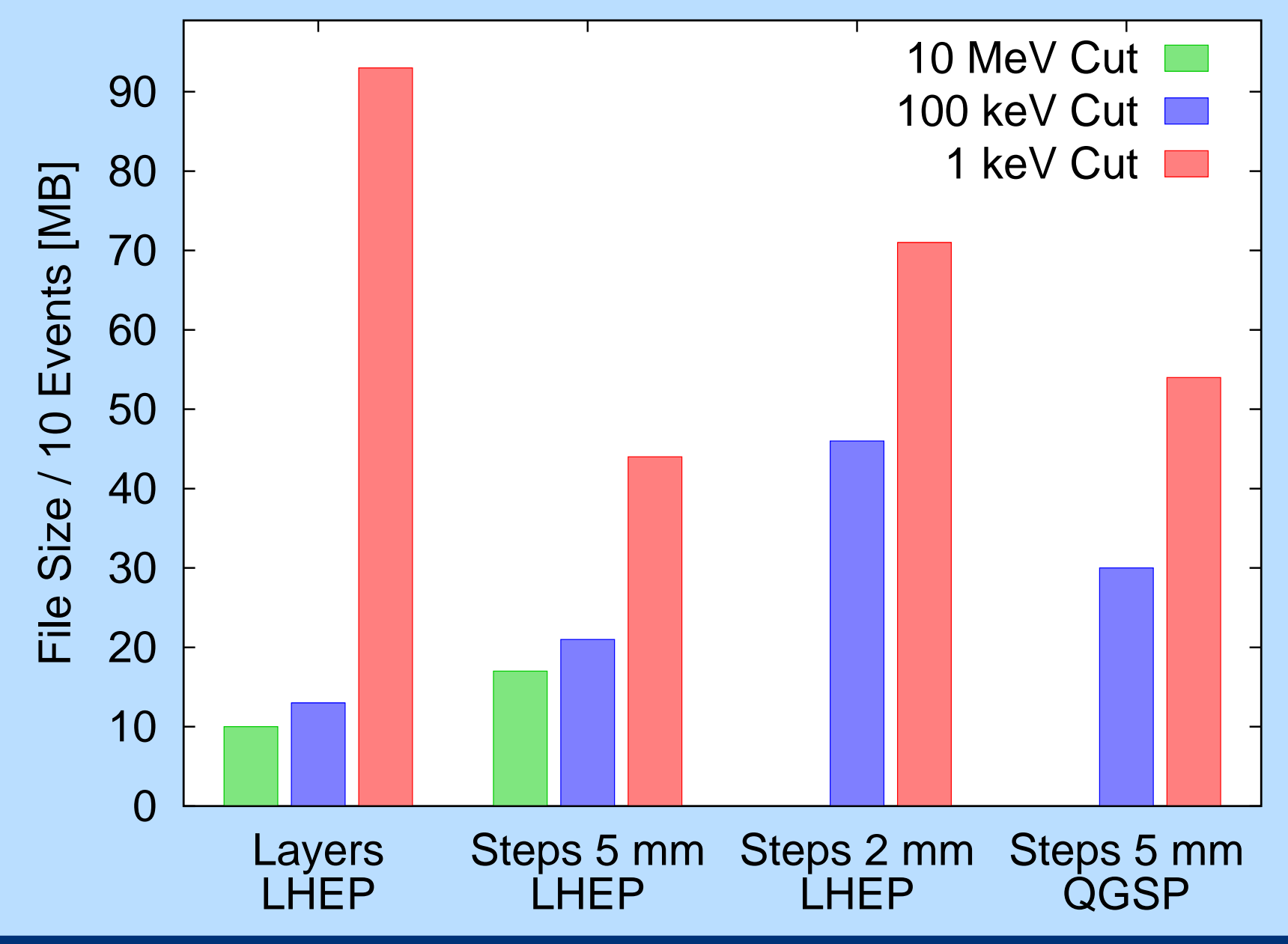

**Adrian Vogel** 

ILC Software and Physics Meeting, Cambridge, 2006-04-04 13

## **Comparison – Number of Hits**

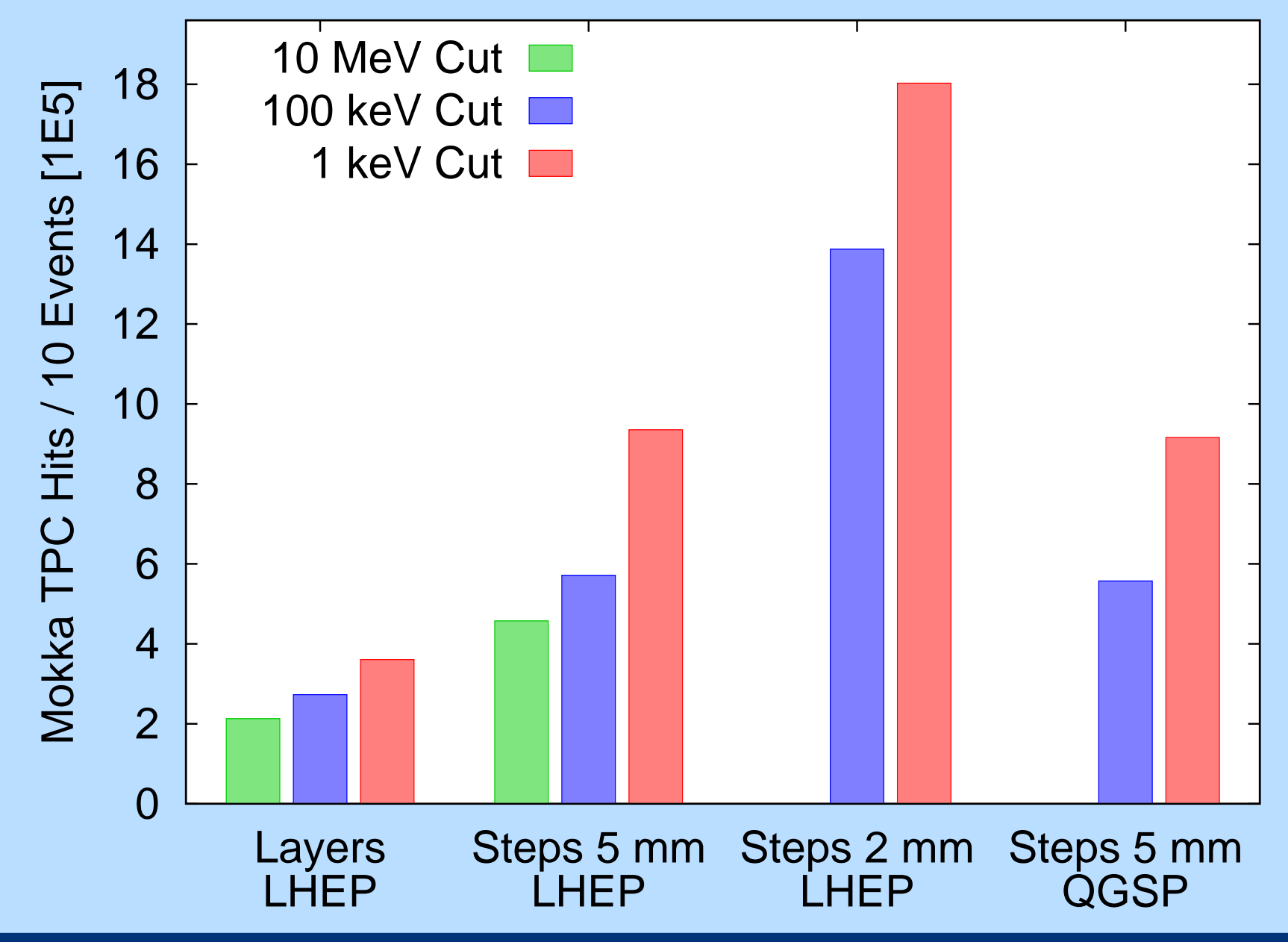

**Adrian Vogel** 

ILC Software and Physics Meeting, Cambridge, 2006-04-04 14

Processes in the chamber

- **Example 20 random controller Changes along the track**
- **ndrift of the primary electrons, diffusion**
- amplification (GEM collection, gain, extraction)
- "defocusing" between GEMs and the readout plane

#### Processes in the readout system

- **Example collection of charges on the readout pads**
- conversion to an electronics signal, pulse shaping
- **nd** introduction of electronics noise

Which of these do we really need / want?

## Pulse finding

■ where and when does the electronics signal contain significant information?

Track finding / pattern recognition

■ which pulses belong together?

Track fitting

- row-based approach: determine one point per pad row
- pad-based approach: use the signal pattern as a whole

All this should be the same for simulated and real data!

# **Status – MarlinReco (ILC Soft)**

## **Digitisation**

- Mokka hits are taken as reconstructed points
- **Simple smearing to simulate detector resolution**
- works only with the "gas layer" approach
- works only for row-based track fitting
- $\blacksquare$  this is a radical shortcut!

Reconstruction

- recycled LEP tracking code
- wrapped Fortran routines from the last millennium
- used for all current activities (detector optimisation)

# **Status – TPCGEMSimulation (A. Münnich)**

Digitisation (in the Marlin framework)

- **numicroscopic description (single primary electrons)**
- starts with MC particles, performs tracking itself
- HEED-like clustered energy deposition (parameterised)
- Garfield-like diffusion (parameterised)
- GEM behaviour from measurements (parameterised)
- charge collection on pads, pulse shaping
- **nd interface to Mokka output needed**

Reconstruction (stand-alone)

■ only with ROOT, only for small prototypes (up to now)

# **Status – MultiFit (M. E. Janssen)**

## **Digitisation**

- not needed
- MultiFit runs on real data from a small prototype
- or uses a dedicated monolithic simulation (A. Imhof)

#### Reconstruction (stand-alone)

- **nodular structure**
- different track fitting algorithms available
- used for ongoing resolution studies
- planned: porting to the Marlin framework ("MaTRIX")

# **Status – UVic (C. Hansen, J. McGeachie)**

#### Digitisation (within Mokka itself)

- **Exercise 1 Fig. 2** Creation of electron clouds for each step
- **ndrifting, diffusion, amplification, defocusing**
- charge collection on pads, pulse shaping
- **Panned: implemetation of field distortions**
- deviates from the Mokka–Marlin paradigm

Reconstruction

- pad-based algorithms exist in JTPC (D. Karlen)
- **Panned: porting to Marlin / MarlinReco**

## **Summary and Outlook – Status**

## **Simulation**

- TPC has always been the stepchild of Mokka
- **nore realistic descriptions are becoming available**
- simulations become more complex (time and file size)
- **Dut after all, the TPC is a powerful detector!**

## Digitisation and reconstruction

- no TPC-specific code in MarlinReco up to now
- **new TPC models require dedicated digitisers**
- **u** various pieces of software are available, but they need to be connected properly

## **Summary and Outlook – Plans**

#### General structure

- simulation and digitisation need to work together
- **n** reconstruction should be independent (for real data)

## **Questions**

- **n** how detailed should the description be?
- which trade-offs are acceptable for other users? (Mokka is <sup>a</sup> simulation for the whole detector)

## Various groups are working on the topic

- **Strengthen the world-wide cooperation**
- **Ret's deliver some kick-ass software!**